# **Travail Pratique 1**

## **Les transactions sous Oracle 10g**

La norme SQL92 propose quatre niveaux d'isolation (READ UNCOMMITTED, READ COMMITTED, REPEATABLE READ et SERIALIZABLE). Oracle implémente uniquement deux : READ COMMITTED et SERIALIZABLE.

Le niveau d'isolation d'une transaction est spécifié comme suit : SET TRANSACTION ISOLATION LEVEL { SERIALIZABLE | READ COMMITTED };

Le niveau d'isolation peut être défini pour la durée d'une session active : ALTER SESSION SET ISOLATION\_LEVEL { SERIALIZABLE | READ COMMITTED };

Sous Oracle, une instruction DML (SELECT, INSERT, UPDATE, DELETE), DDL (CREATE, ALTER, DROP) ou DCL (GRANT, REVOKE, COMMIT, ROLLBACK) démarre une transaction qui se termine par un COMMIT si tout s'est bien passé.

Dans Oracle on peut définir le mode d'une transaction (lecture seule ou lecture écriture) par l'instruction : SET TRANSACTION { READ ONLY | READ WRITE }.

Par défaut, le mode d'une transaction est READ WRITE et son niveau d'isolation est READ COMMITTED.

Voir la documentation Oracle [https://docs.oracle.com/cd/E25054\\_01/server.1111/e25789/](https://docs.oracle.com/cd/E25054_01/server.1111/e25789/consist.htm) [consist.htm](https://docs.oracle.com/cd/E25054_01/server.1111/e25789/consist.htm)

Dans la suite vous allez réaliser des expériences qui vous permettront de comprendre et d'analyser la manière comment Oracle gère la concurrence.

#### **Initialisation de l'environnement**

Chaque binôme utilisera 2 comptes oracle (chaque étudiant utilisera le compte qui lui a été attribué). Le TP est à faire avec une session par compte.

Ne pas ajouter d'autres commandes pendant les expériences. Entre chaque expérience vous pouvez faire un SELECT \* FROM T suivi d'un COMMIT.

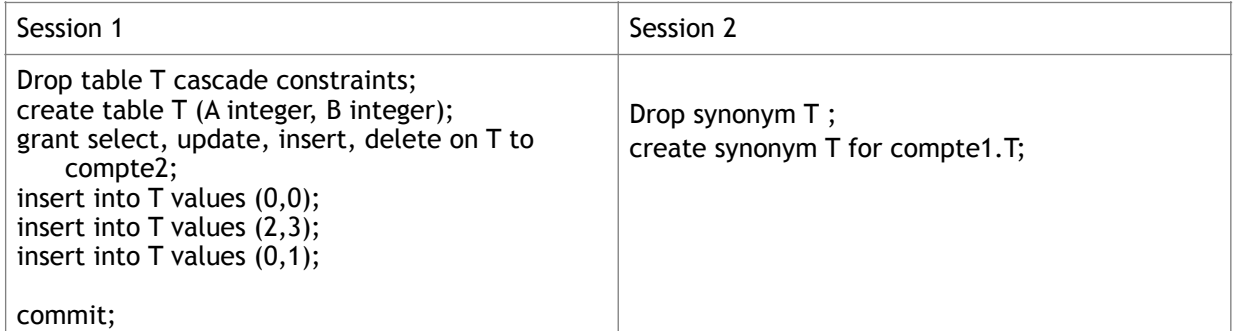

#### **Expérience 1**

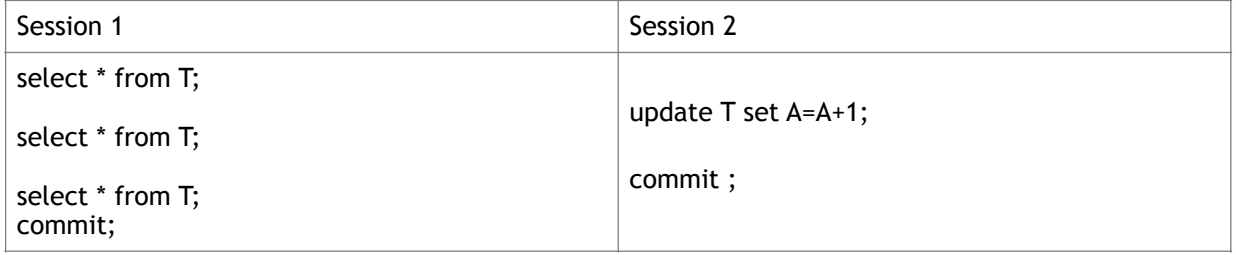

Question. Quel problème est mis en évidence ?

#### **Expérience 2**

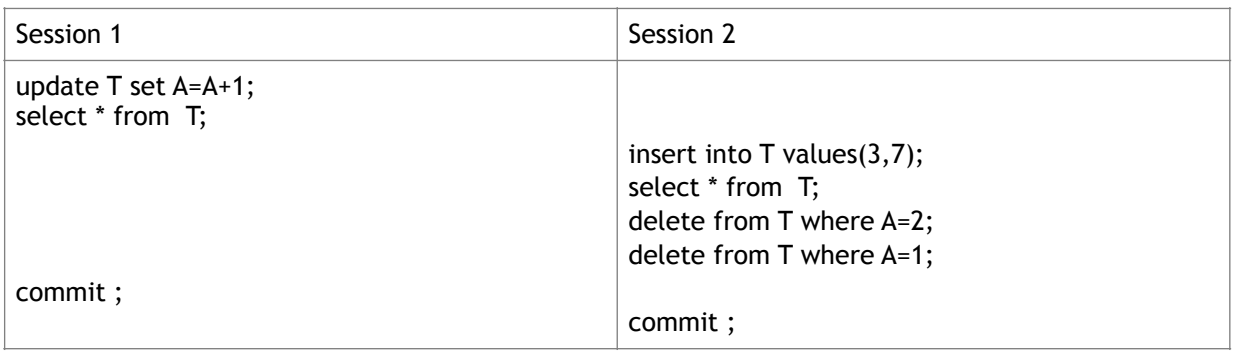

Qu'est-ce que vous pouvez déduire de cette exécution ? Est-ce qu'elle est sérialisable ?

#### **Expérience 3**

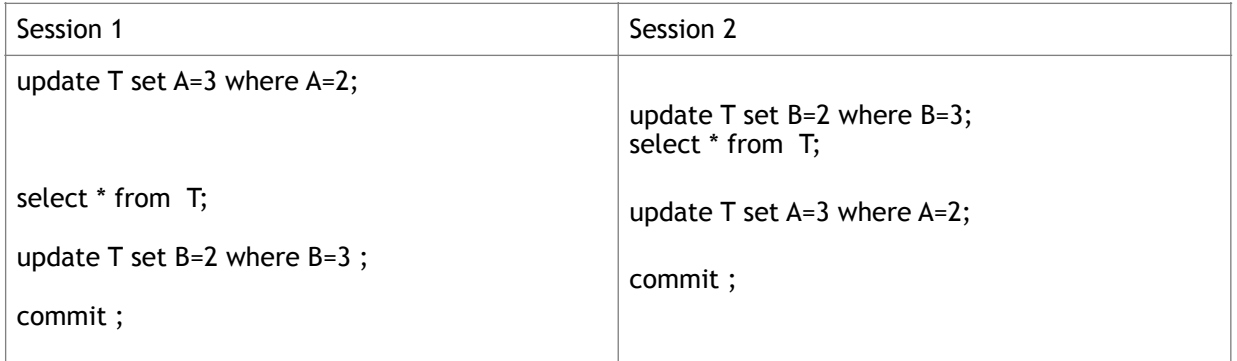

A quel niveau de granularité sont posés les verrous ? Comment se terminent ces transactions ? Pourquoi ?

#### **Expérience 4**

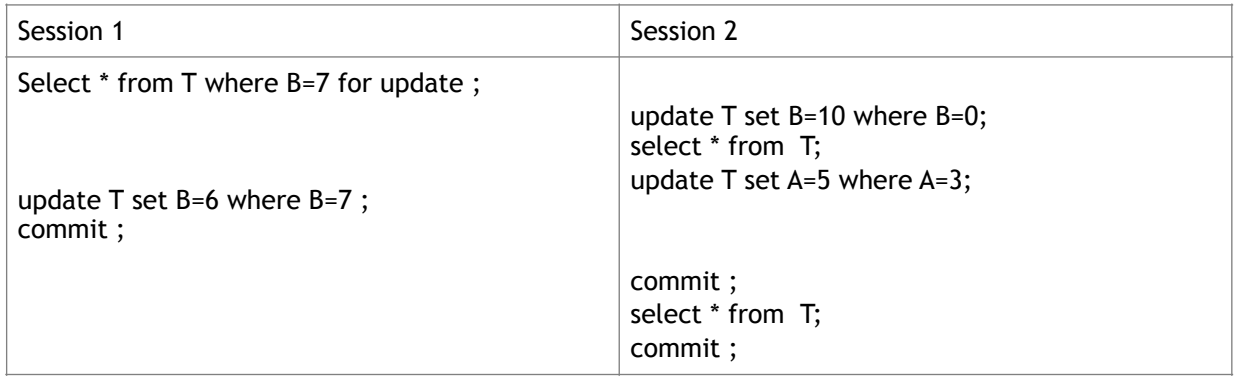

Quelle a été l'utilité de la clause select for update ?

## **Expérience 5**

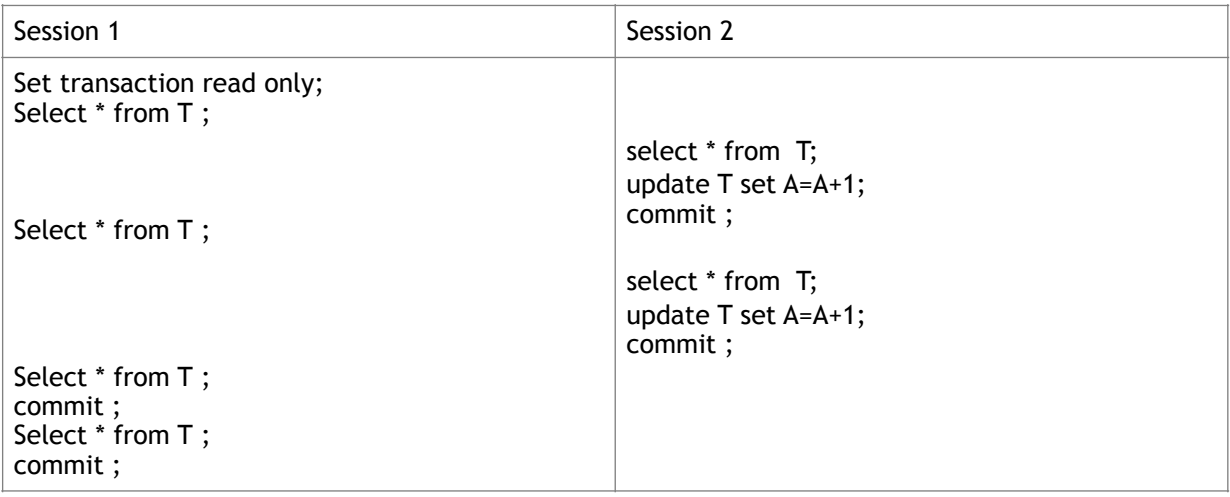

## Qu'est-ce que vous avez remarqué ?

## **Expérience 6**

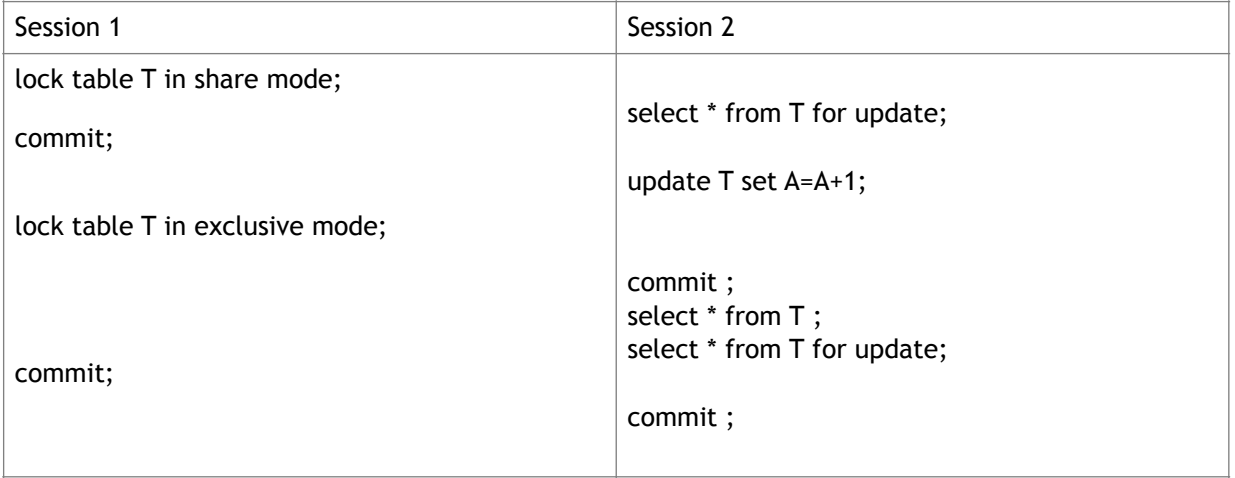

Expliquez les résultats obtenus.

## **Expérience 7**

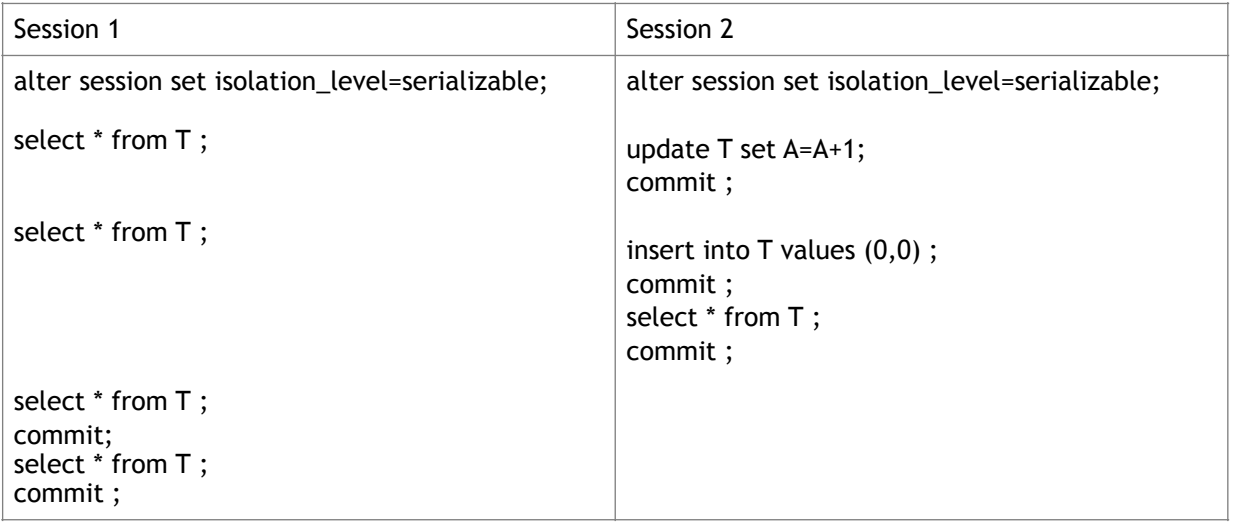

## Expliquez les résultats obtenus.

### **Expérience 8**

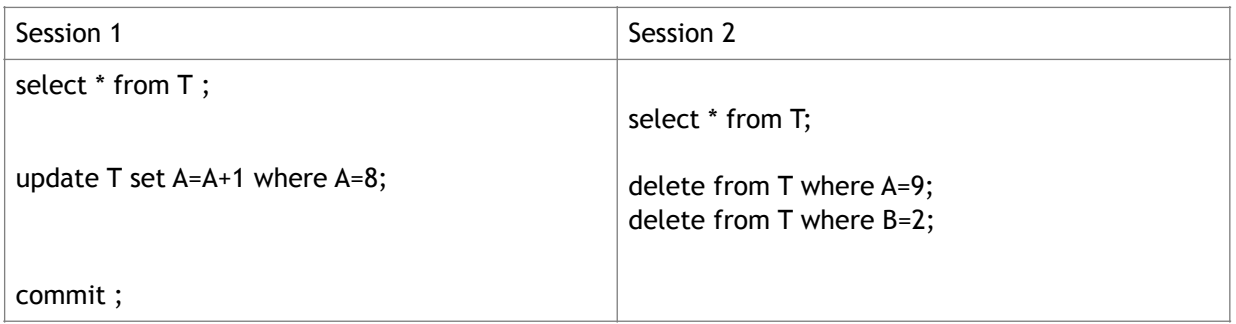

## Expliquez le problème rencontré.

### **Expérience 8 bis**

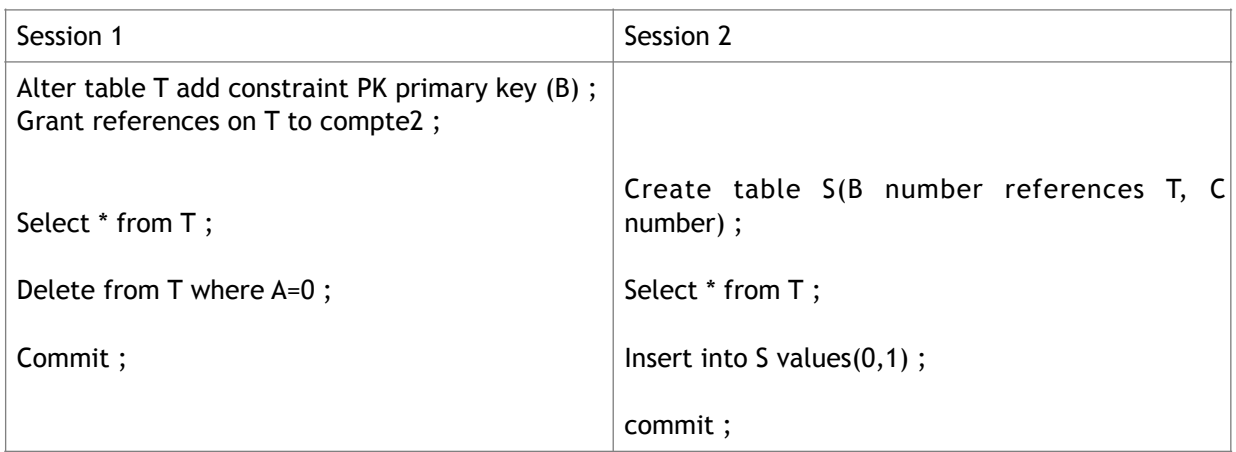

Qu'est-ce que vous avez remarqué dans cette exécution ? Comment résoudre le problème rencontré ?

#### **Expérience 9**

Maintenant, c'est à vous de jouer. Il y a d'autres caractéristiques transactionnelles que nous n'avons pas analysé, par exemple, les variations de verrouillage d'une table (lock table) à savoir « share mode » et « exclusive mode » avec « no wait », ou « in row share mode », « in row exclusive mode ». Vous pouvez également exécuter les premières expériences du TP ave le mode serialisable.

#### **Expérience 10**

Pour terminer, dans cette expérience vous allez constater l'utilité des clauses ROLLBACK et SAVEPOINT

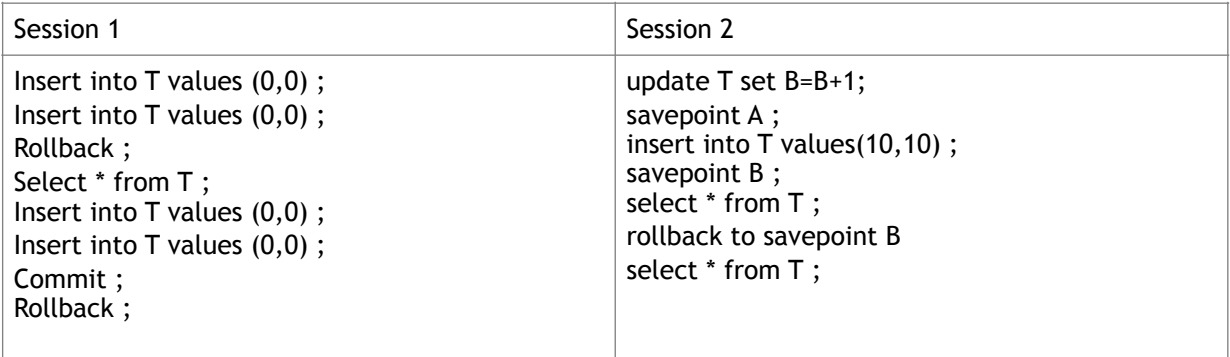

Expliquez les résultats obtenus.